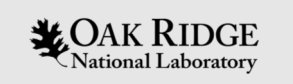

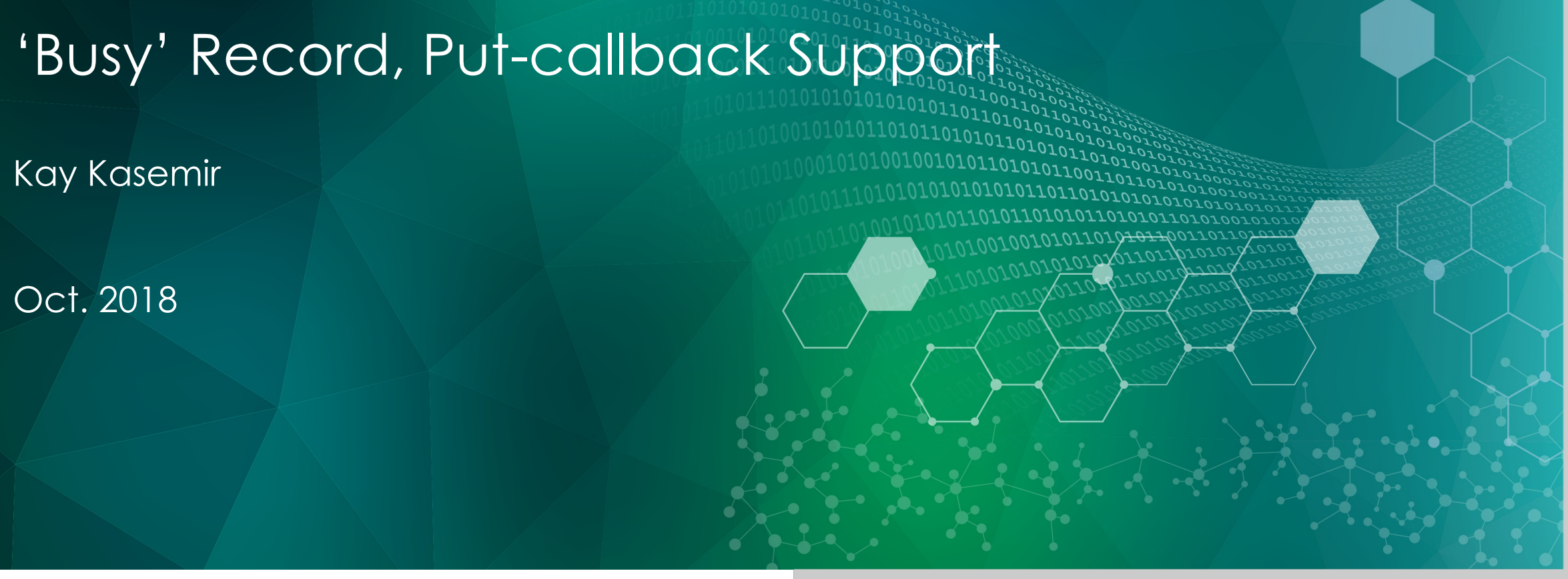

ORNL is managed by UT-Battelle, LLC for the US Department of Energy

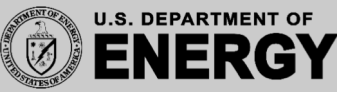

# Basic Automation Problem

1. Move motor to some position

Has the motor reached the position?

- 2. Open shutter
- 3. Take data for 5 seconds

How long does the shutter need to open?

4. Close shutter

# What not to do

- 1. Ask motor to move to position X
- 2. Wait until motor encoder reports  $X\pm 0.1$ mm
- 3. Ask shutter to open
- 4. Wait 4 seconds Fred said that's how long it'll take
- 5. Take data for 5 seconds
- 6. Close shutter

# Not reliable!

#### Based on readback, are we done?

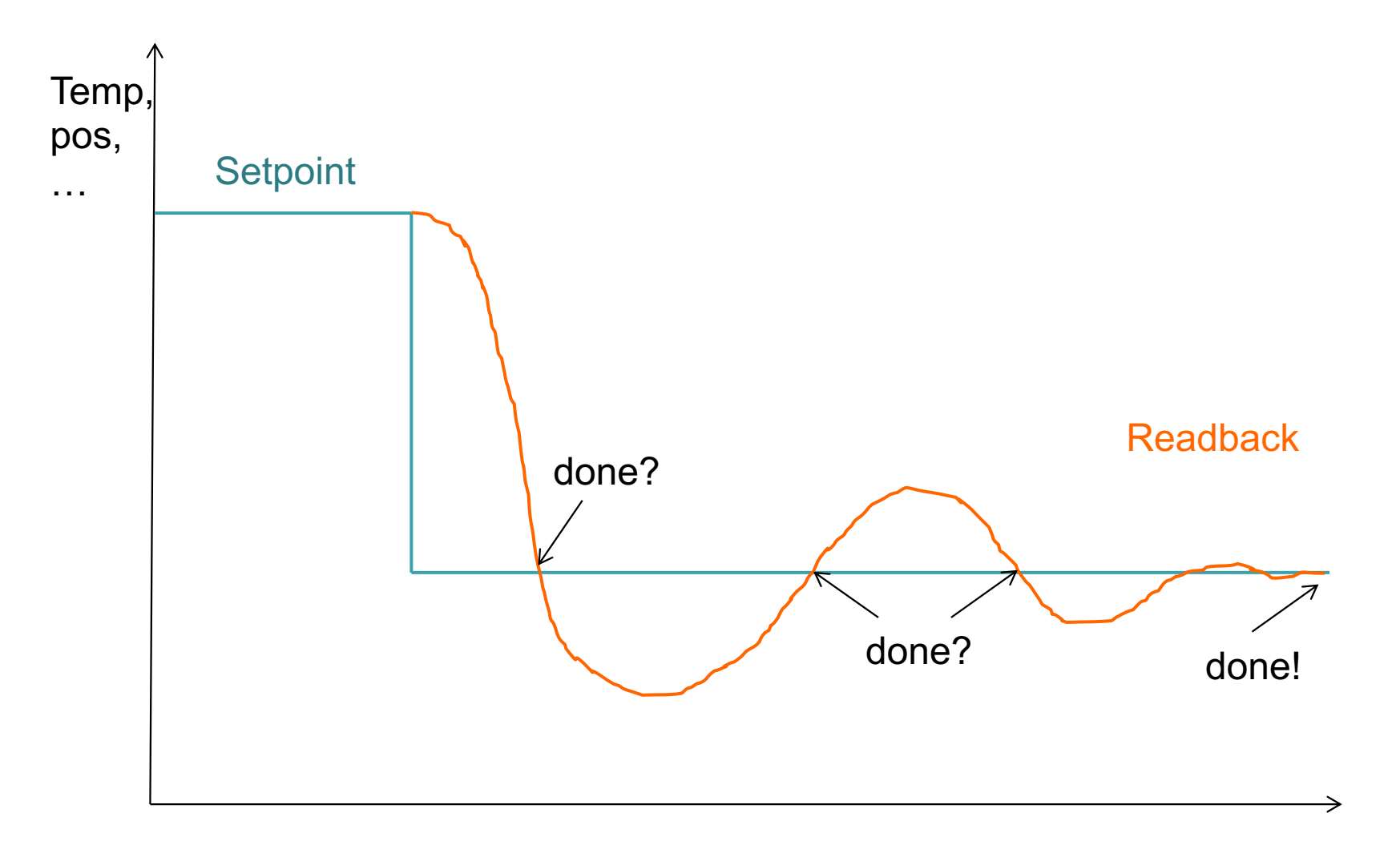

**WOAK RIDGE** SPALLATION SPALLATION

## IOC has to tell us when it's done

- 1. Use CA "put-callback"
- 2. Record completes callback when its "done"

Requires record with completion support

- Motor record: When reaching desired position
- General record: Check device support manual
- Plain database: Use BUSY record

# EPICS record PACT field

- PACT is binary flag that is 1 (ON) when record is processing
- put-callback is mechanism to use PACT information…
- …and not return until PACT is 0 (OFF)
- But it only works with CA
- caput -c -w <timeout> <PV>

## BUSY record

- $VAL = 0$  "Done" or 1 "Busy"
- Blocks processing (PACT=1) while busy

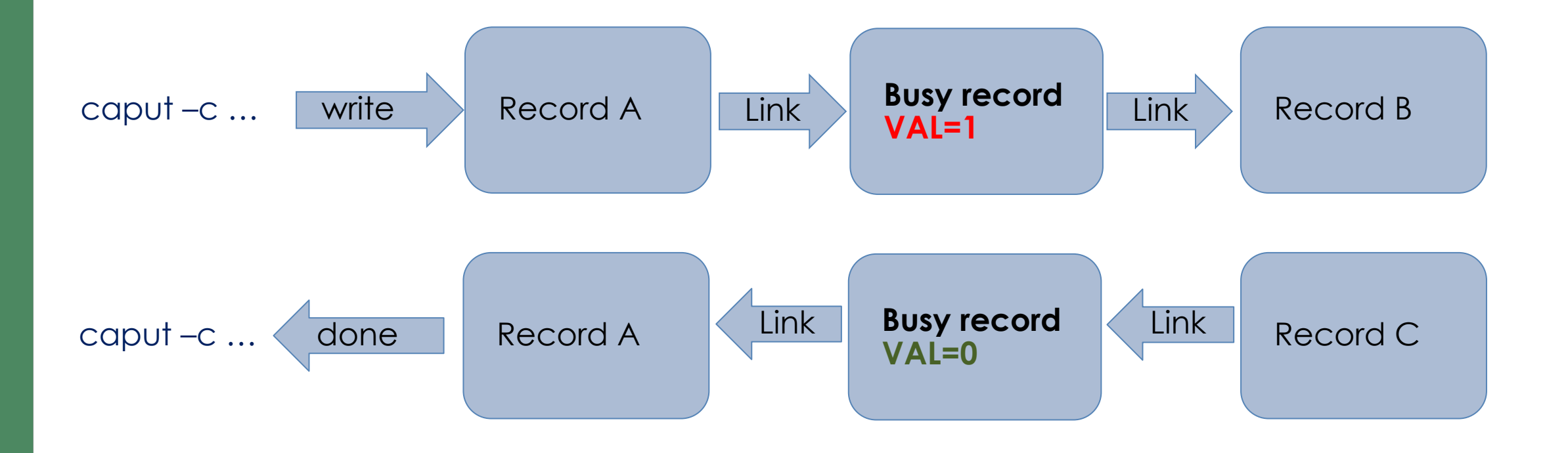

# Typical Use

- Writing to some record, which has FLNK or OUT links to a busy record, sets the busy.  $VAL = 1$
- This causes writer to that first record to block in put-callback
- Something else resets busy.  $VAL = 0$ 
	- a) Other database logic
	- b) Sequencer code
	- c) asyn device support d) …
- Put-callback completes

#### Example

```
record(ao, "SetPoint") {
  field(FLNK, "BusySet")
}
```

```
record(ai, "ReadBack") {
  field(FLNK, "BusyClear")
}
```

```
record(longout, "BusySet") {
  field(VAL, "1")
  field(OUT, "Busy PP")
}
record(longout, "BusyClear") {
  field(VAL, "0")
  field(OUT, "Busy PP")
}
record(busy, "Busy") {
}
```
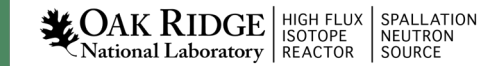

# Example

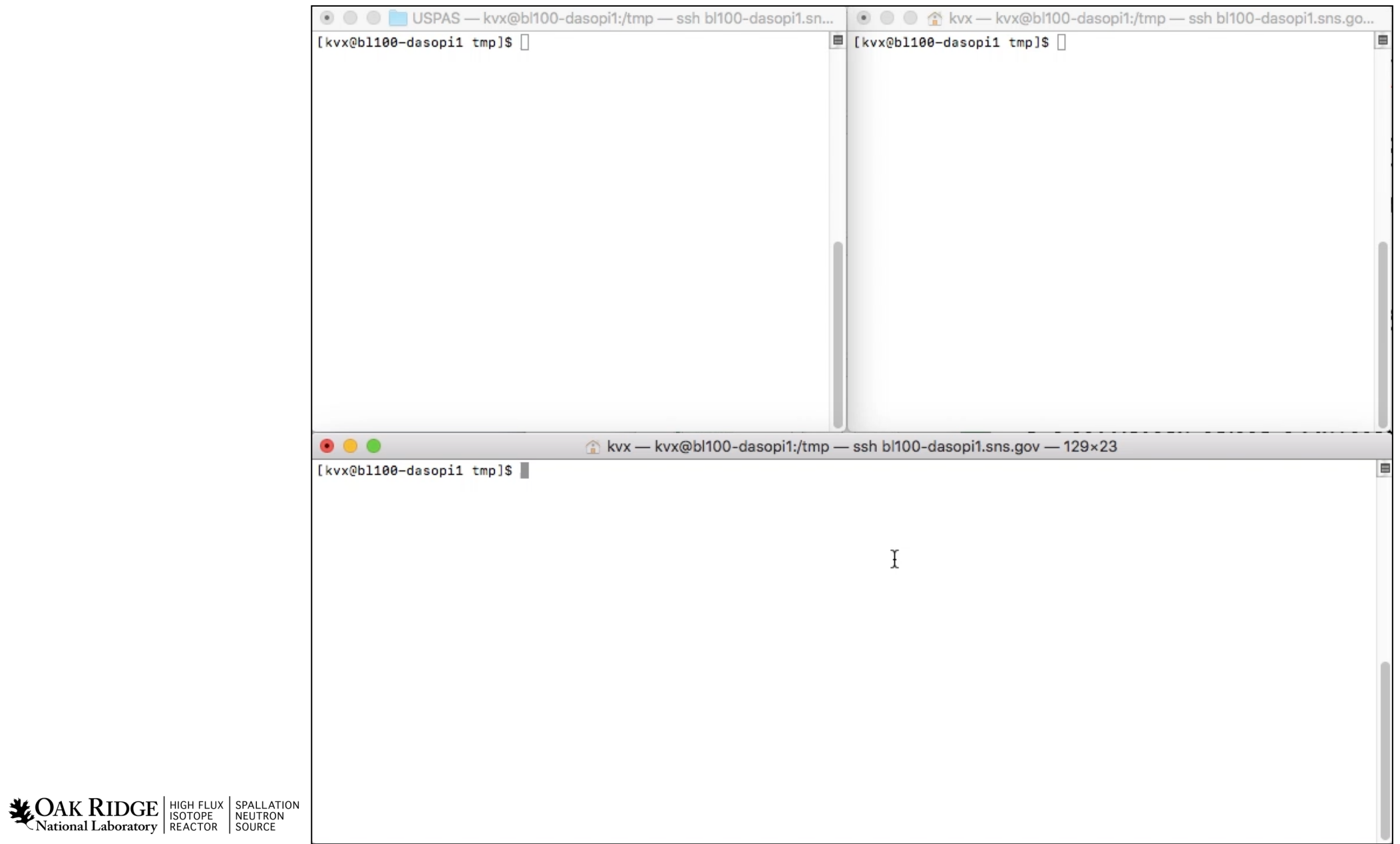

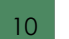

#### Put-Callback

.. Is essential for robust automation

Use BUSY record to create database logic that supports put-callback

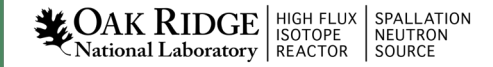